# **cronapi.io.Operations.fileAppReclycleDir**

#### Pasta reciclável da aplicação

Retorna o caminho da pasta reciclável da aplicação.

Esta pasta tem seus arquivos apagados a cada 10 minutos.

### Retorno

Retorna uma string com o caminho absoluto da pasta reciclável.

## **Compatibilidade**

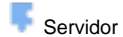

## Exemplo

A função abaixo (Figura 1) cria uma pasta na pasta reciclável retornando para a variável **item** o caminho absoluto da pasta criada.

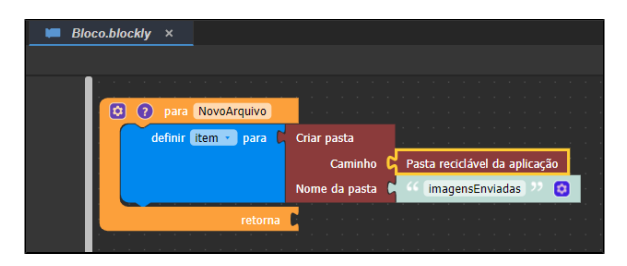

**Figura 1 - Bloco Pasta reciclável da aplicação**

Abaixo (Figura 2) conseguimos verificar a pasta pelo [Terminal Linux.](https://docs.cronapp.io/display/CRON2/Tour+pelo+Cronapp)

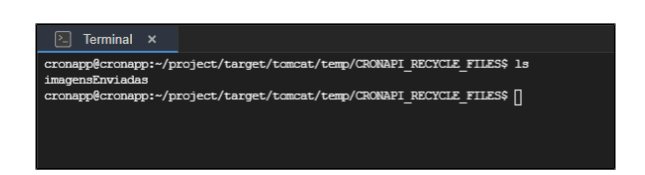

**Figura 2 - Retorno do bloco mostrando o caminho da pasta reciclável na aplicação**

#### Mais sobre o bloco

Para mais exemplos do uso deste bloco, acesse a documentação sobre [E](https://docs.cronapp.io/pages/viewpage.action?pageId=185959032) [nvio de Arquivo Dinâmico \(Upload\).](https://docs.cronapp.io/pages/viewpage.action?pageId=185959032)

#### Diretório apontado pelo bloco em produção (.**war**)

Em desenvolvimento, o bloco irá retornar o endereço "**home/cronapp/p roject/target/tomcat/temp /CRONAPI\_RECYCLE\_FILES**" (que é oculto, não sendo possível acessar pela árvore de arquivos), isso difere quando o projeto é exportado para produção no formato ".**war**", cujo retorno seria o endereço "**/usr/local /tomcat/temp**

**/CRONAPI\_RECYCLE\_FILES**".

Para mais detalhes e entender mais sobre a hierarquia da árvore em produção ".**war**" acesse a documentação [Arquivo.](https://docs.cronapp.io/display/CRON2/Arquivo)

## Sobre caminho absoluto

Um caminho absoluto aponta para uma localização do sistema de arquivo seguindo a hierarquia de árvore de diretórios expressada em uma cadeia de caracteres na qual os componentes do caminho, separados por um caractere delimitador, representam cada diretório. O caractere delimitador comumente é a barra ("/"), a barra invertida("\") ou dois pontos (":").

Mais sobre [Caminho absoluto](https://pt.wikipedia.org/wiki/Caminho_(computa%C3%A7%C3%A3o))